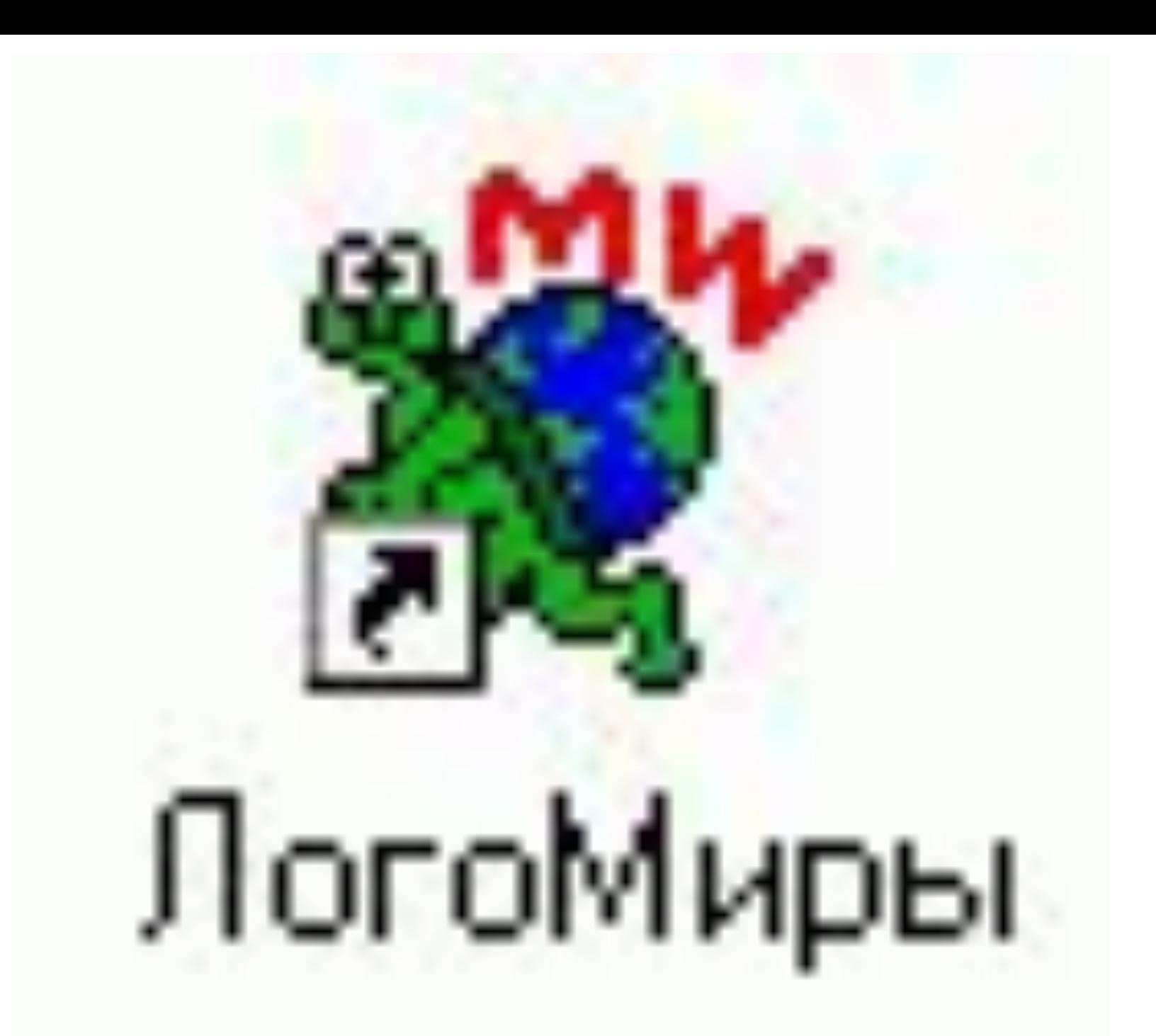

### **Моделирование движения с использованием Листа программ**

#### **Цели и задачи урока:**

- **1. Усвоить понятие «программа»**
- **2. Научиться работать с Листом программ**
- **3. Уметь составлять программы**
- **4. Научить черепашку пользоваться этими программами**
- **5. Проверить свои знания по данной теме**

# **Моделирование движения, используя Лист программ**

# **План урока**

- **1. Проверка д/з**
- **2. Устная работа «Разминка»**
- **3. Изучение нового материала**
- **4.Подготовка к практической работе**
- **5. Выполнение практических заданий**
- **6. Выполнение теста с последующей самопроверкой.**
- **7. Подведение итогов**

# <u>Устная работа</u>

#### Задание 1

Какие команды записаны неверно и почему?

Верные ответы

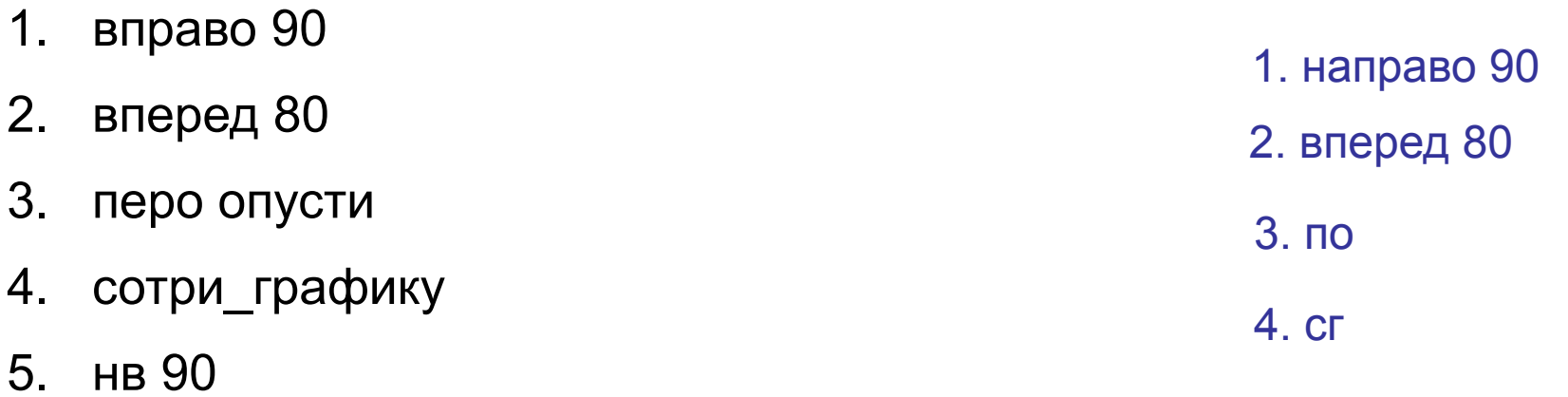

- направо90 6.
- 7. нз 50

6. направо 90

5. налево 90

7. назад 50

# **Устная работа**

#### **Задание 2**

**Черепашка находится в отмеченной точке и смотрит в направлении стрелки. Какую команду поворота должна выполнить черепашка, чтобы двигаться по пунктирной линии. Выберите соответствующие команды**.

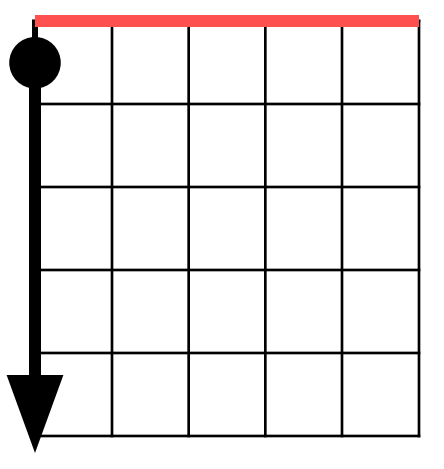

- *1. направо 270 5. направо 225 9. направо*
- *2. налево 135 6. налево 315 10.направо 90*
- *3. направо 45 7. направо 135*
- *4. налево 270 8. налево 90*

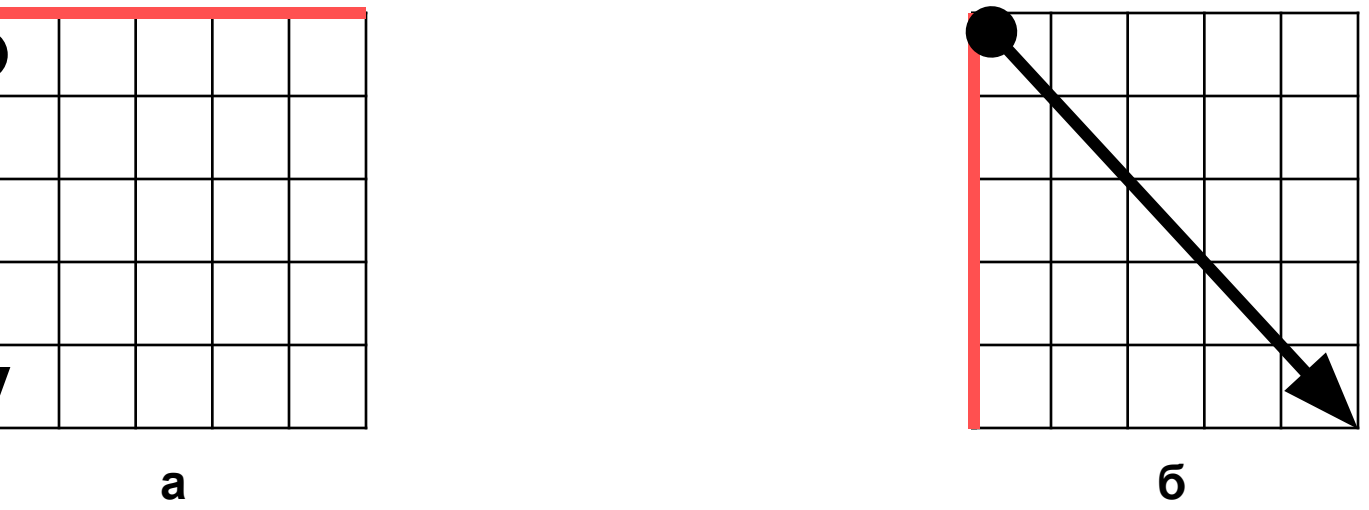

- 
- 

### **Примеры программ**

### *Программа - это набор инструкций(команд) на алгоритмическом языке*

это толчок

нов\_форма 27 направо 90 вперед 7 жди 1

конец

это прыжок нов\_форма 26 налево 90 вперед 14 жди 1 конец

это приземление

налево 90 вперед 7 нов\_форма 27 жди 1

конец

### **Правила оформления программ**

- 1. Программа должна содержать три части: заголовок, тело программы и признак завершения.
- 2. Заголовок записывается в первой строке и состоит из ключевого слова ЭТО, и отделенного от него пробелом название программы.
- 3. Название программы должно отображать суть программы.
- 4. Название должно состоять из одного слова или нескольких слов, соединенным знаком подчеркивания, например: ВЗМАХ ПТИЦЫ
- 5. Нельзя использовать в качестве названия уже имеющиеся в словаре слова.
- 6. Признаком завершения программы является слово КОНЕЦ.
- 7. Заголовок программы и слово КОНЕЦ должны быть записаны на отдельных строчках.
- 8. Тело программы должно содержать список команд, записанных в столбик или в строчку через пробел.

### **Примеры программ**

*В Инструкцию в Личную карточку нужно записать следующие команды, например:*

нов\_курс 270 толчок прыжок приземление (Много раз)

#### *Можно составлять графические программы, например:*

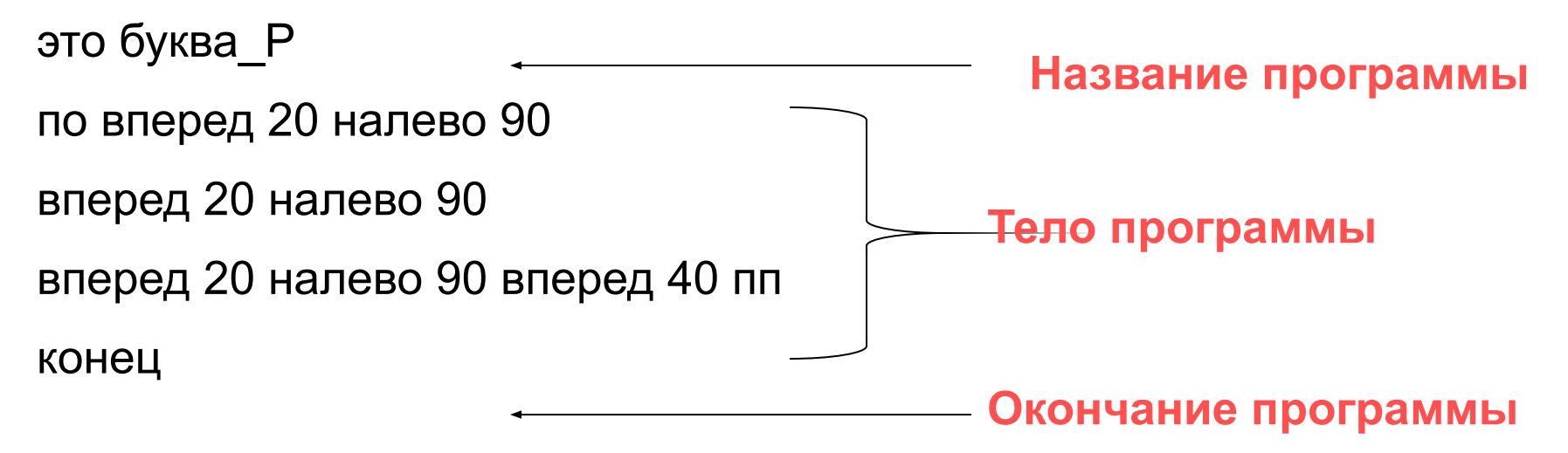

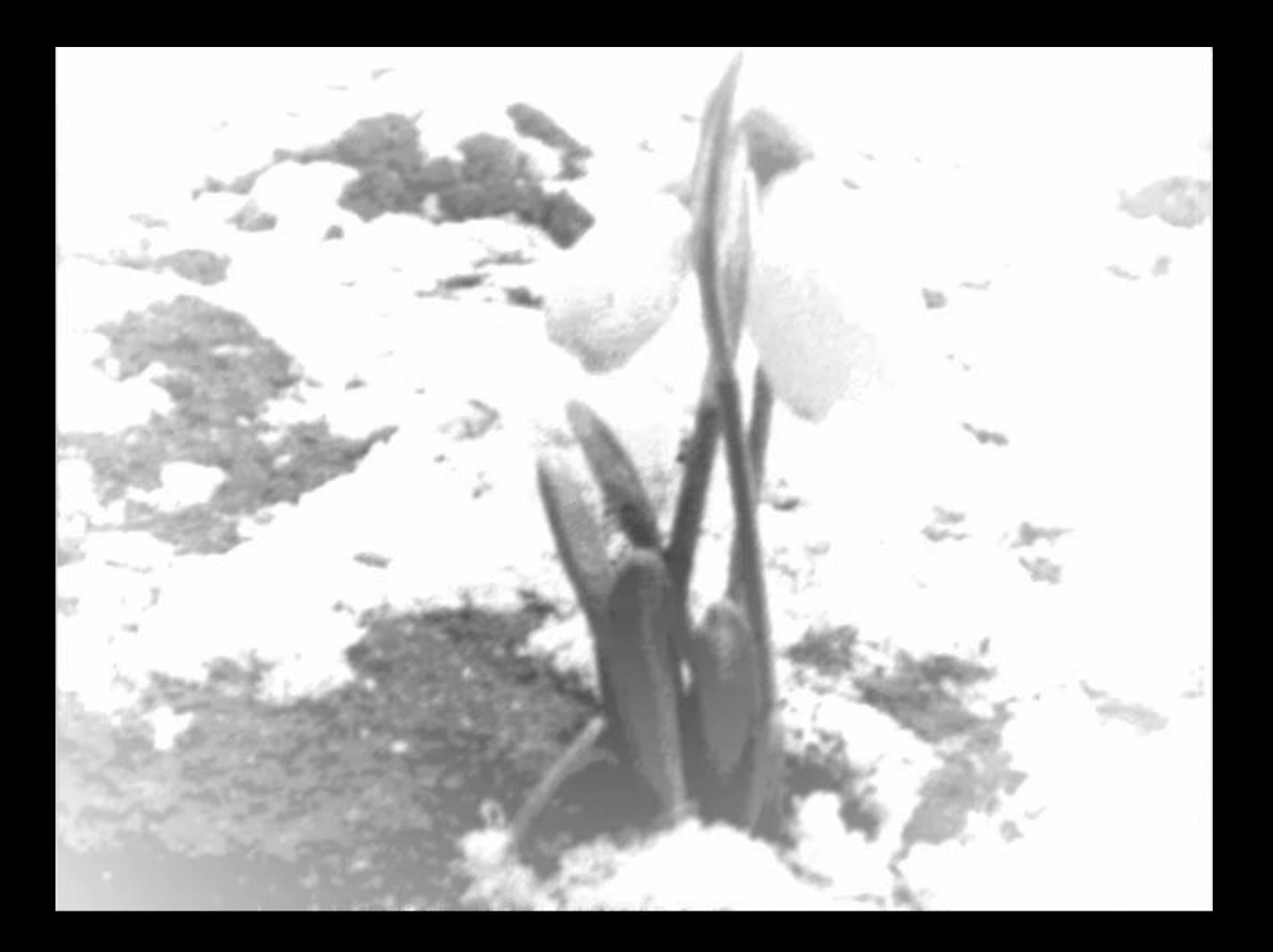

# **Задание для практической работы**

#### **Задания**

1. Набрать в Листе программ составленную нами программу взмах\_птицы

Для этого нужно: а) Открыть проект «Утренняя прогулка»

- б) На первом листе проекта создать форму птицы
- в) Открыть Лист программ
- г) Записать программу взмах\_птицы
- д) Внести команды в Личную карточку
- е) Проверить на исполнение

2. Те, кто выполнил задание, могут составить и записать программы для других форм.

### **Тест**

### **Задание 1**

Записан фрагмент алгоритма. Выберите ответ с правильной последовательностью команд

- *1. Вставить ключ*
- *2. Достать ключ*
- *3. Повернуть ключ 2 раза против часовой стрелки*
- *4. Вынуть ключ*

а) 1,3,4,2 б) 2,1,3,4 в) 4,1,3,2 **б) 2,1,3,4**

$$
6) 2, 1, 3, 4
$$

### **Tect**

### Задание 2

Из записанных названий программ выберите верное

а) это\_буква Р б) это буква Р в) это буква\_Р

# **Тест**

#### **Задание 3**

Записаны программы. Выберите правильное оформление

*а) это квадрат по вперед 20 направо 90 вперед 20 направо 90 вперед 20 направо 90 пп конец*

*б) это квадрат по вперед 20 направо 90 вперед 20 направо 90 вперед 20 направо 90 пп конец*

*в) это квадрат по вперед 20 направо 90 вперед 20 направо 90 вперед 20 направо 90 пп* 

# **Tect**

#### Задание 4

Записана следующая программа. Выберите недостающую команду

это буква\_Р по вперед 20 налево 90 вперед 20 налево 90 вперед 20 \_\_\_\_\_\_\_\_\_\_\_\_ вперед 40 пп Конец

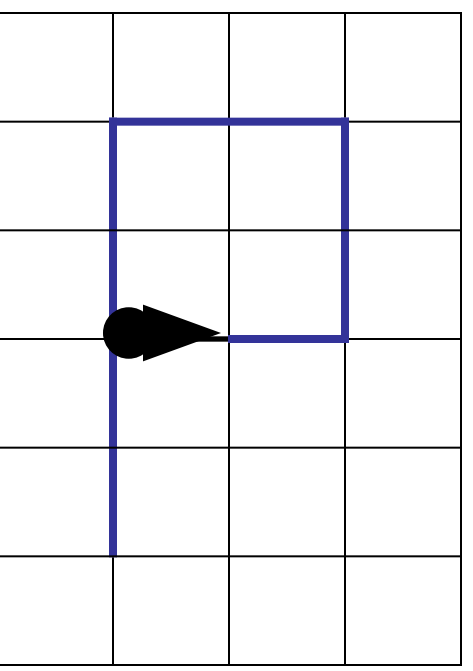

а) направо 90

<u>б) налево 90</u>

в) налево 45

### **Тест**

#### **Задание 5**

**Черепашка смотрит вверх. В какую часть экрана будет смотреть черепашка после выполнения команды:** *нов\_курс 270*

**а) вверх б) вниз в) вправо г) влево**

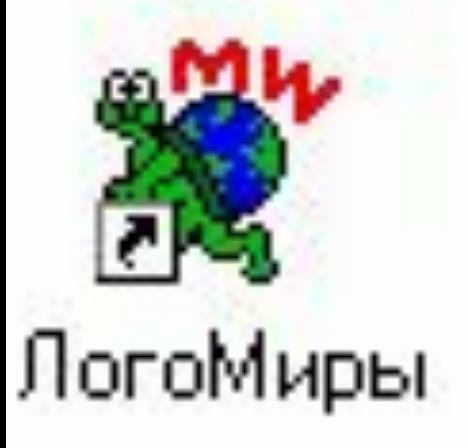

### **Домашнее задание**

- 1. Читать § 3.12, **§** 3.13
- 2. Выписать в тетрадь правила оформления программ
- 3. Вопросы 1-41 на странице 130
- 4. Задания в тетради № 38